#### **Rock Your World with Power Automate**

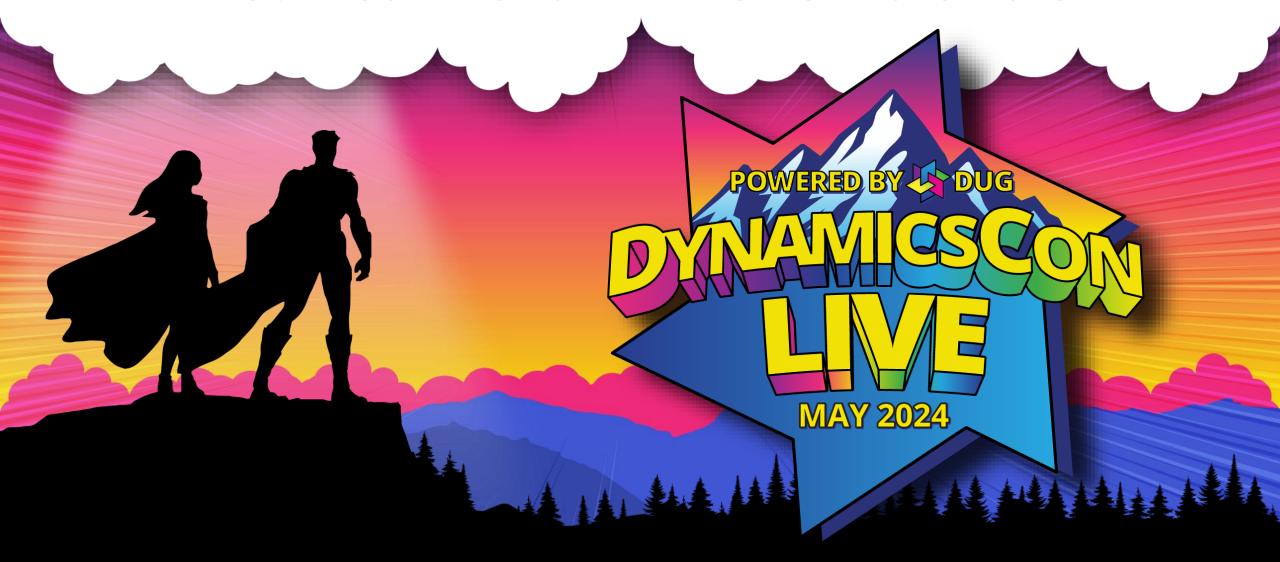

# Introduction

#### Herb

- Blue Summit Technologies
- Power Automate Geek
- CRM 4.0
- USMC Programmer
- Minnesooooota
- 5 Marathons, Many halves
- Vintage Mopar Fan
- Lego Fan

hjohnson@ bluesummingtech.com

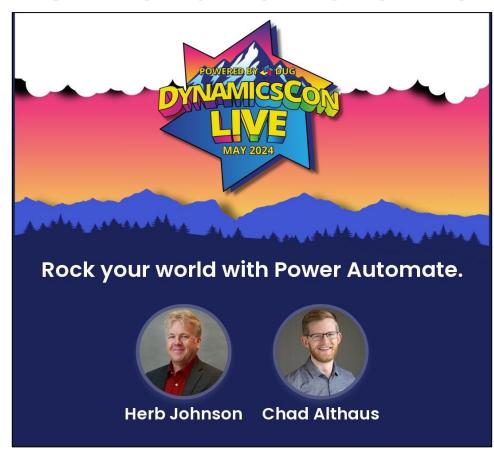

#### Chad

- Stoneridge Software
- Power Platform
- Mechanical Engineer
- Houston, Texas
- End User/Operations Background
- Parent of 4-year-old

Chad.Althaus@ stoneridgesoftware.com

# Agenda

#### Rock your world with Power Automate

See how Power Automate cloud and desktop flows can make your workday more efficient. From eliminating repetitive tasks to reducing errors, you'll find many ideas to bring you more joy in your workday! This session is intended for anyone who is a User of Dynamics 365.

- Introduction
- Let's hear from you!
- My Flows, Cloud Flows, Desktop Flows
- Demos + Examples
- Blurb on licensing\*
- Resources

# Automation

#### What is Automation?

 "The technique, method, or system of operating or controlling a process by highly automatic means... reducing human intervention to a minimum." (Dictionary.com)

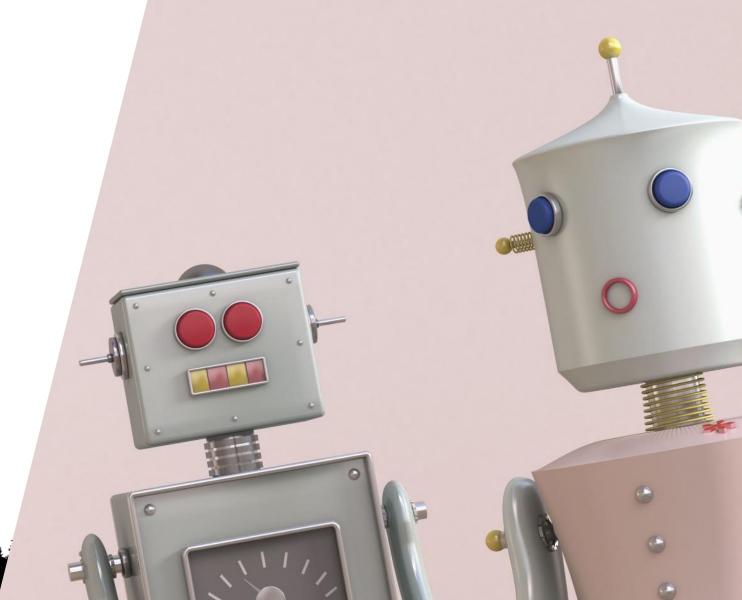

### Why Automate?

- Eliminate mundane/repetitive tasks
- Make life easier for yourself
- Increase user adoption
- Reduce stress and errors
- Standardize processes
- Enforce business logic
- Improve data quality
- Access external data sources
- Improve communication
- Free you up to enjoy your day!

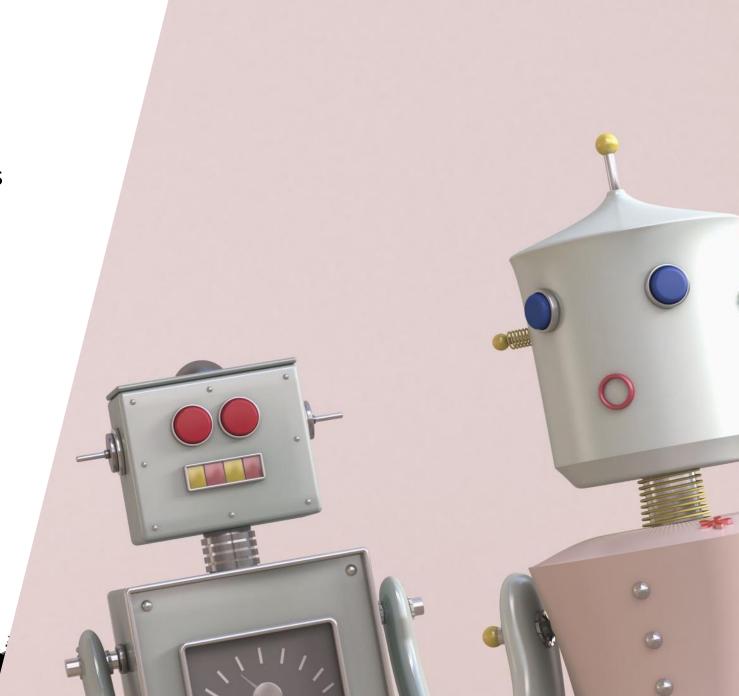

#### Let's hear from you!

- Where might automation help you in your day?
- When the second tension of the second tension of the second ten
- Scan the QR code to submit your idea.
- Something that will reduce redundancy in your day, week, or month.
- We will discuss responses together and might choose one to walk through the automation.

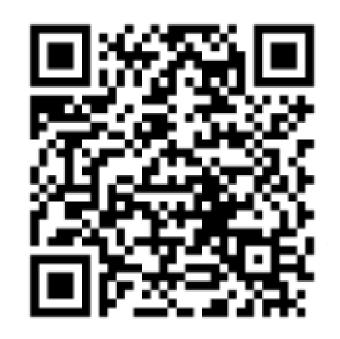

#### Where We've Come From

- Historically clunky and highly dependent on developers
- Out of reach of the common folk
- Microsoft working to democratize this sort of thing

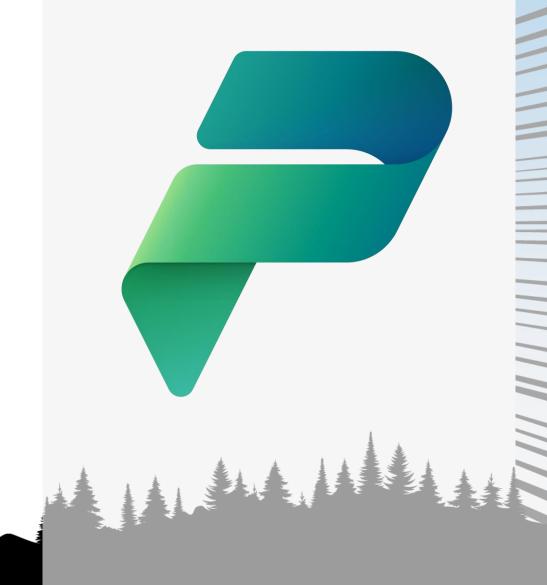

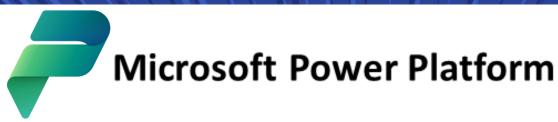

The low code platform that spans Microsoft 365, Azure, Dynamics 365, and standalone apps.

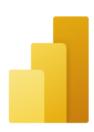

**Power BI**Business analytics

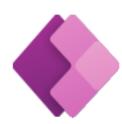

Power Apps
App development

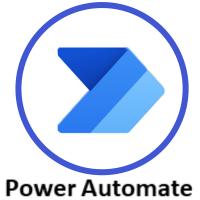

Process automation

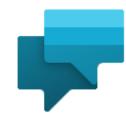

Power Virtual Agents
Intelligent virtual agents

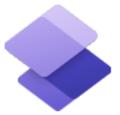

Power Pages External-facing websites

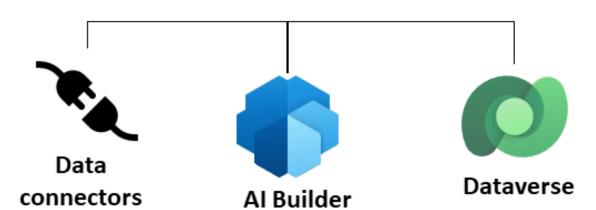

#### **Power Automate**

- Microsoft's low-code automation tool
- Cloud flows = automation through API connections
- Leverages data connectors for easy access
- Uses:
  - On-demand flows
  - Automated flows
  - Scheduled flows
- Power Automate Desktop
  - Make D365 talk with desktop applications, local file storage, or web applications

#### **Data Connectors**

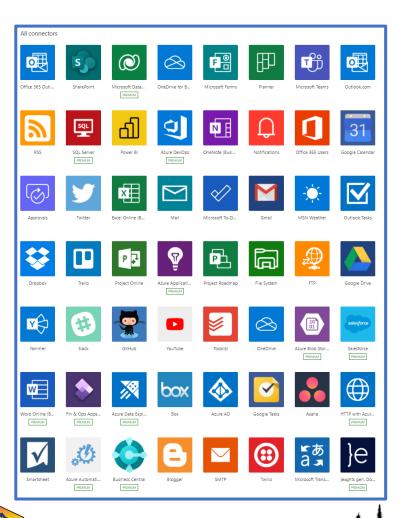

- Pre-built API connections
- Enables you to connect to hundreds of other data sources
  - First party and independent
  - Salesforce, SAP, SQL Server, Excel, WordPress...
- Build your own custom connectors

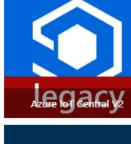

**Bing Search** 

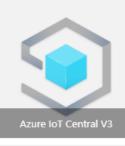

Bitbucket

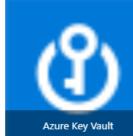

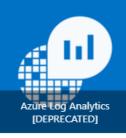

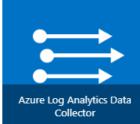

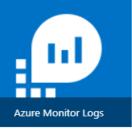

Azure VM

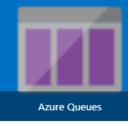

Badgr (Independent

Publisher)

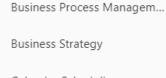

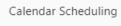

Call Management

Certification

Charitable Contributions

Chart Generator

Chat

Chatbots ChatGPT

Chuck Norris

Click Tracking

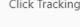

Climate Change

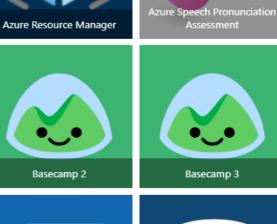

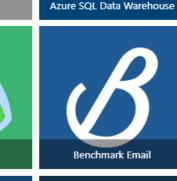

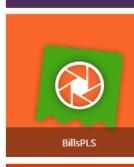

BitlyIP (Independent

Publisher)

Azure Table Storage

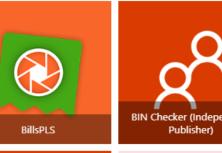

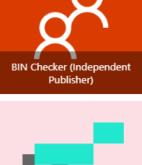

Azure Text to speech

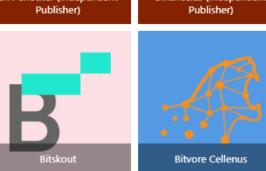

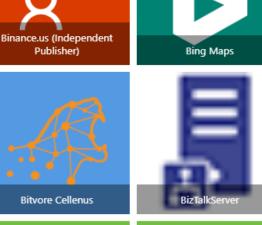

#### **Power Platform Environments**

- Default = "Personal Productivity"
- Dataverse (Dynamics 365)
- Teams environments
- Developer environment

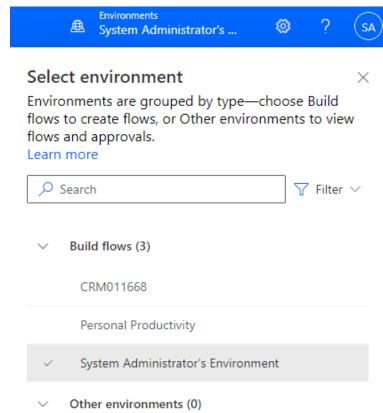

- Flows are built within an environment
- Select environment before building
- Align to the flow's purpose/data

### **My Flows**

#### Dos

- Personal functionality only
- Practice and learning flows
- Start with a template
- Naming convention
- Use notes
- Error Handling

#### Don'ts

Incorporate Organizational processe

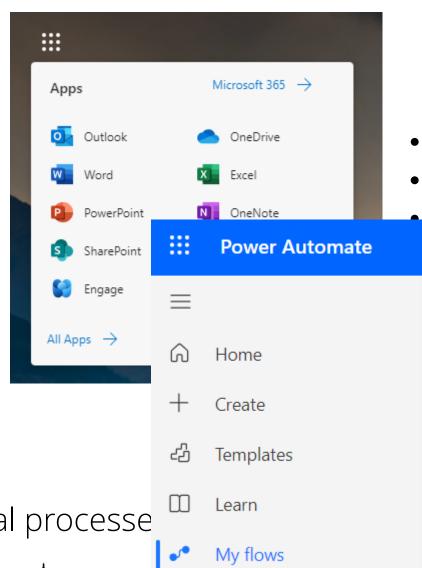

- Requires sharing
- Not solution aware
  - Environment specific
    - Know your data
  - Know your access
     User leaves, flow stops
     running

#### **Solution Flows**

#### Dos

- Built in a solution
- Connection references
- Part of the application life cycle
- Organizational processes
- Keep in mind the environment and Specific records.
- Use Environment Variables and configuration tables
- Expressions is your friend
- Consider including the flow's name on the creation and update of records

#### Don'ts

Begin with My Flows

### **Desktop Flows**

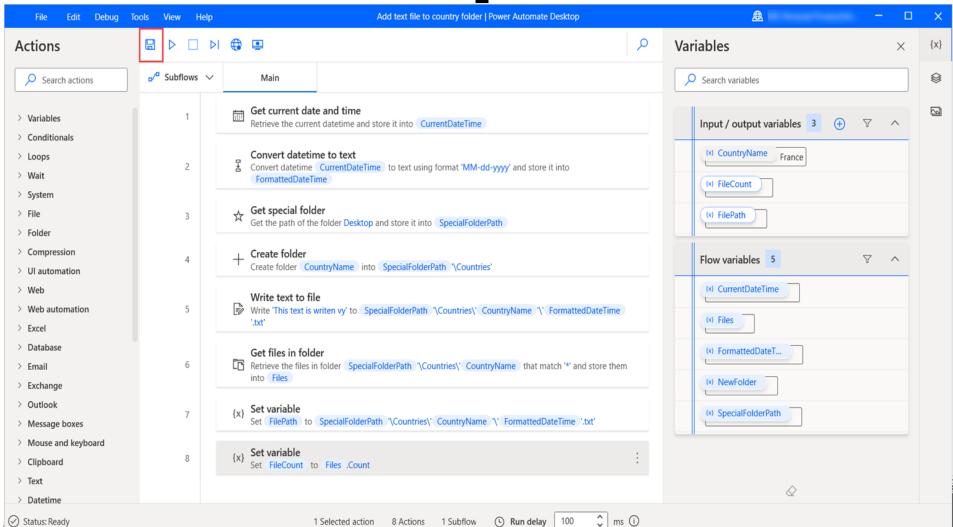

### **Desktop Flows**

- "Robotic process automation"
- Repeat clicks of your mouse kind of like macros
- Built into Windows 11
- Can access desktop applications and also scrape websites
- Runs real-time on your computer or someone else's
- Be diligent in design

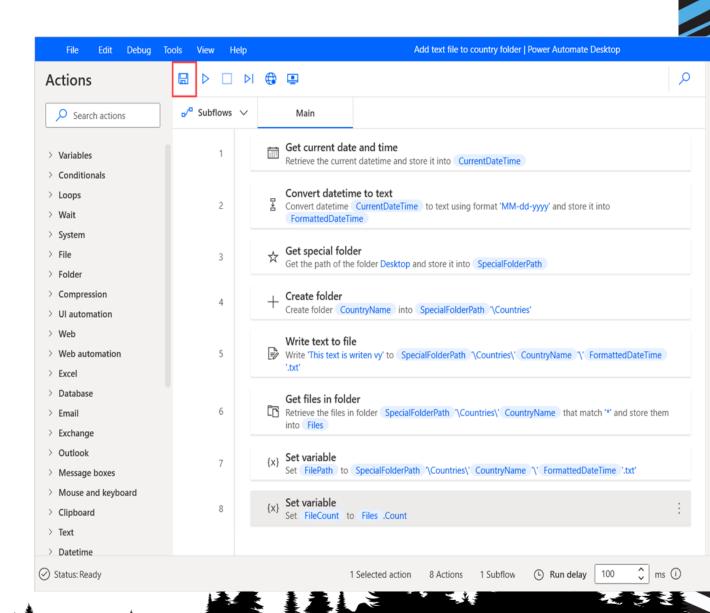

### **Desktop Flows**

#### **Versus Cloud Flows?**

- Fundamentally different than cloud flows
- Access apps without APIs
- Can scrape the web to repeat what a user might do
- Definitions also stored in the cloud
- Can integrate with cloud flows

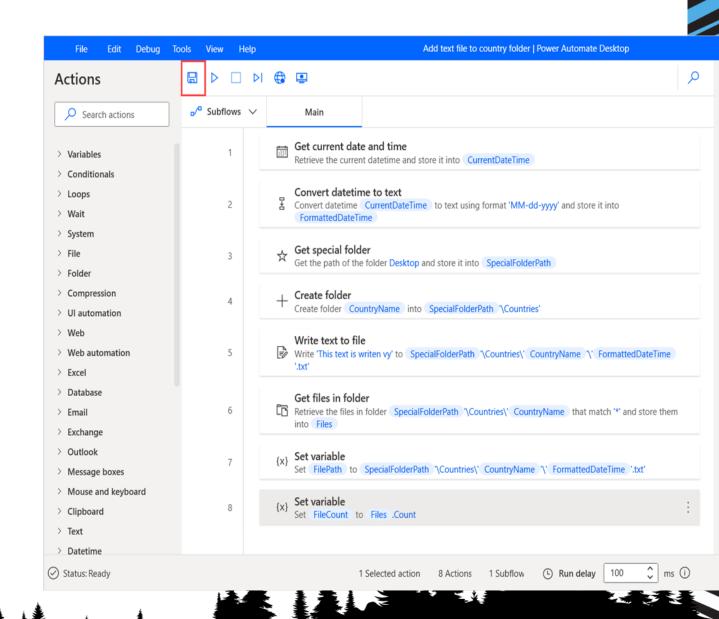

#### Fill Forms from Excel

<u>Power Automate Desktop: Data Entry From Excel To Website (matthewdevaney.com)</u>

\* All credit to Matthew Devaney

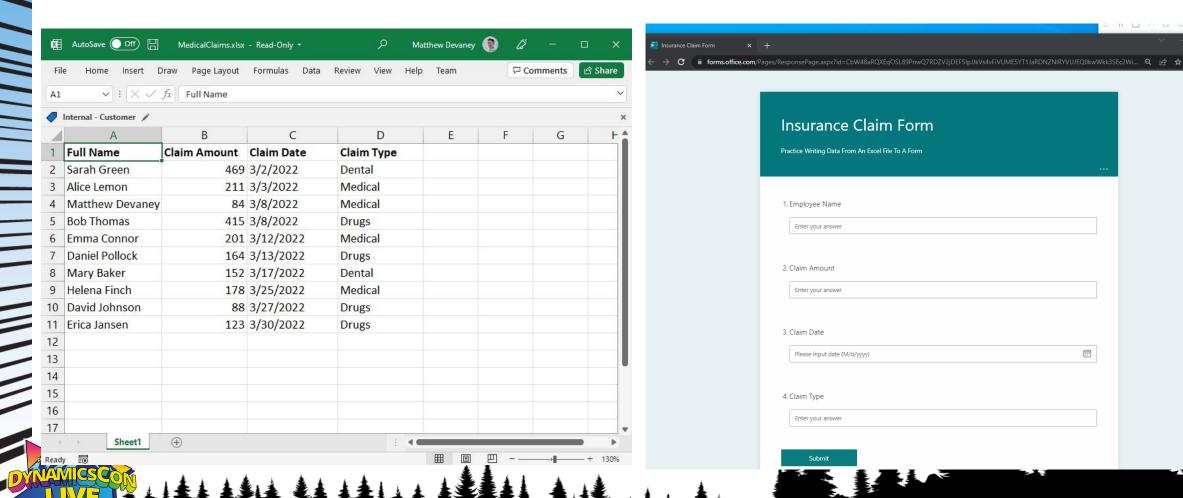

### 7<sup>th</sup> Slide Stretch

00:01:00

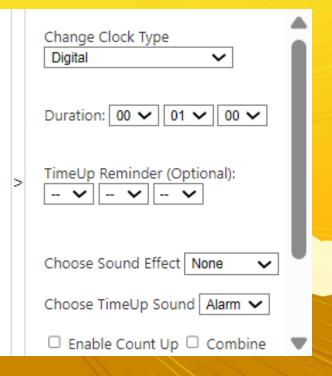

# Getting Started

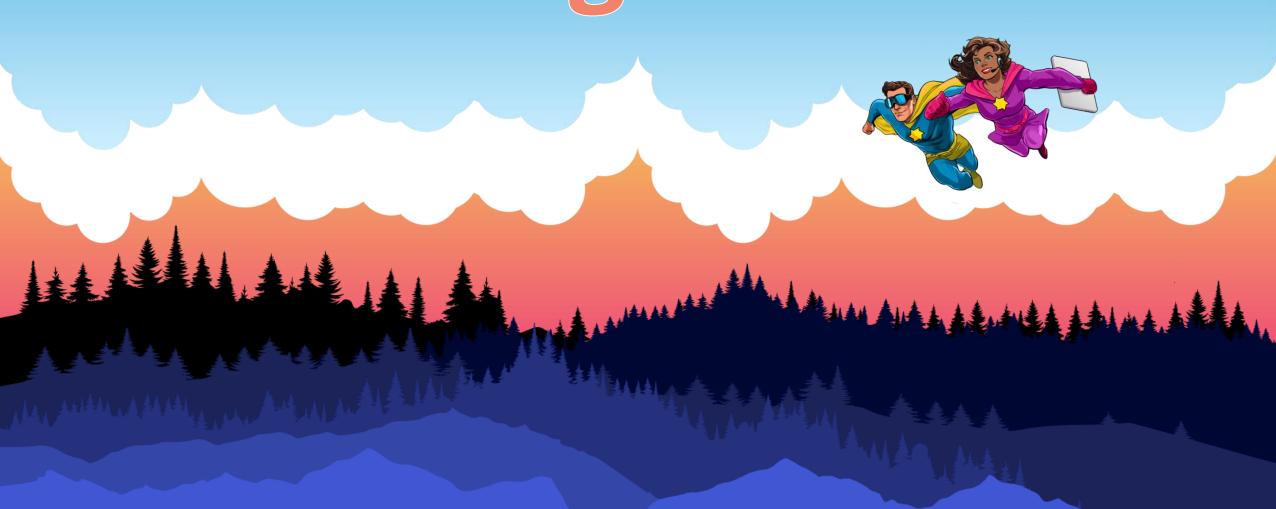

### How can I get started?

- Copilot!
  - o Describe it to design it.
- Templates
  - o make.powerautomate.com
  - o Teams
  - o SharePoint
- Power Automate Desktop templates
- Import a flow from someone else.

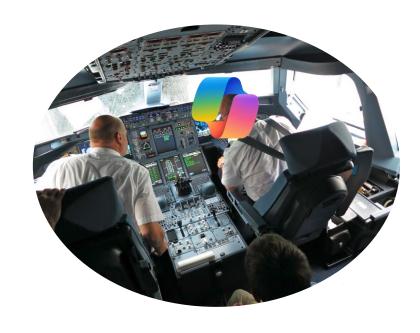

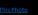

### Copilot - Describe it to design it!

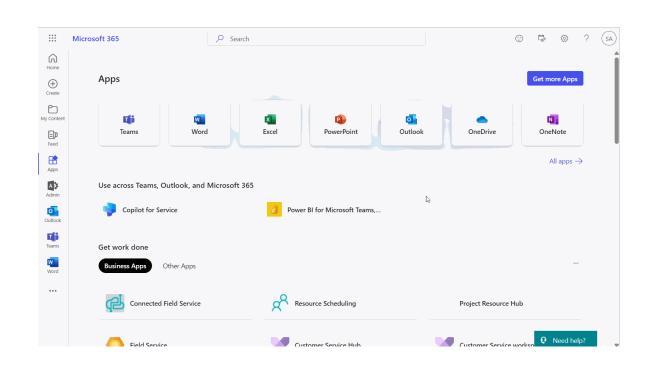

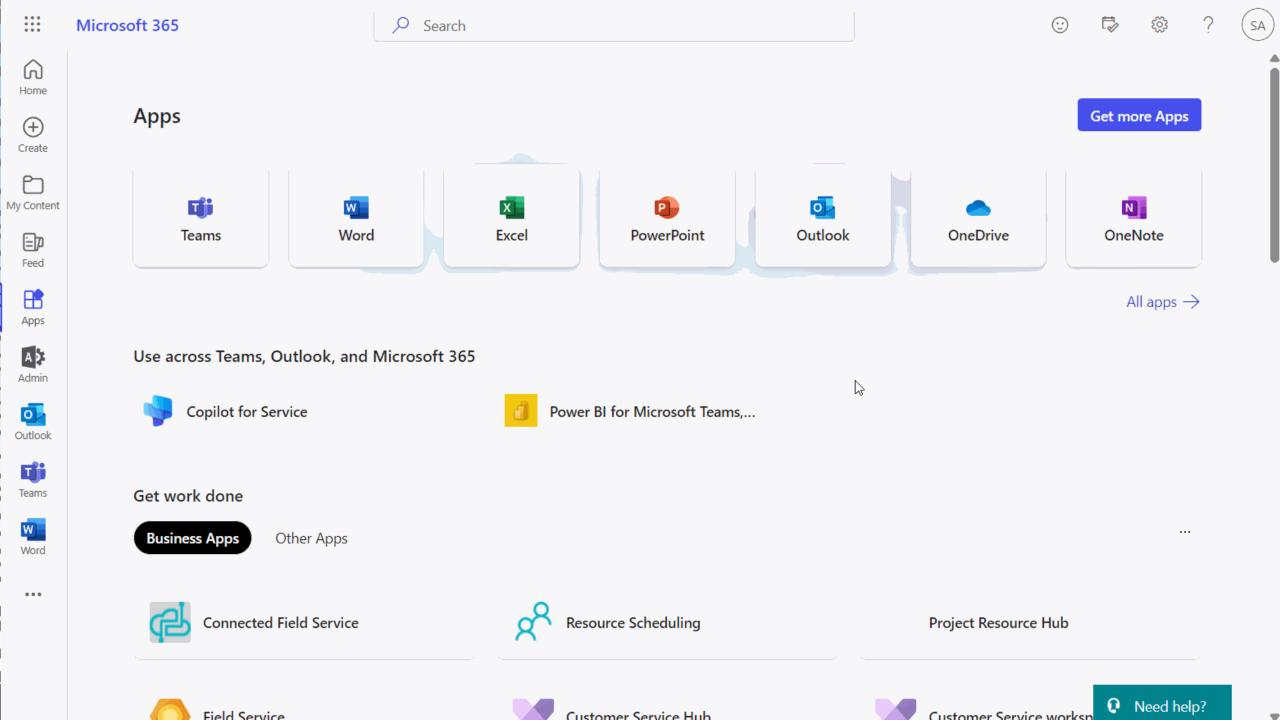

## **Templates**

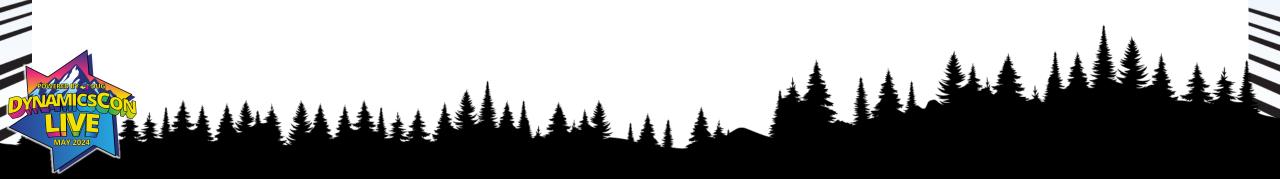

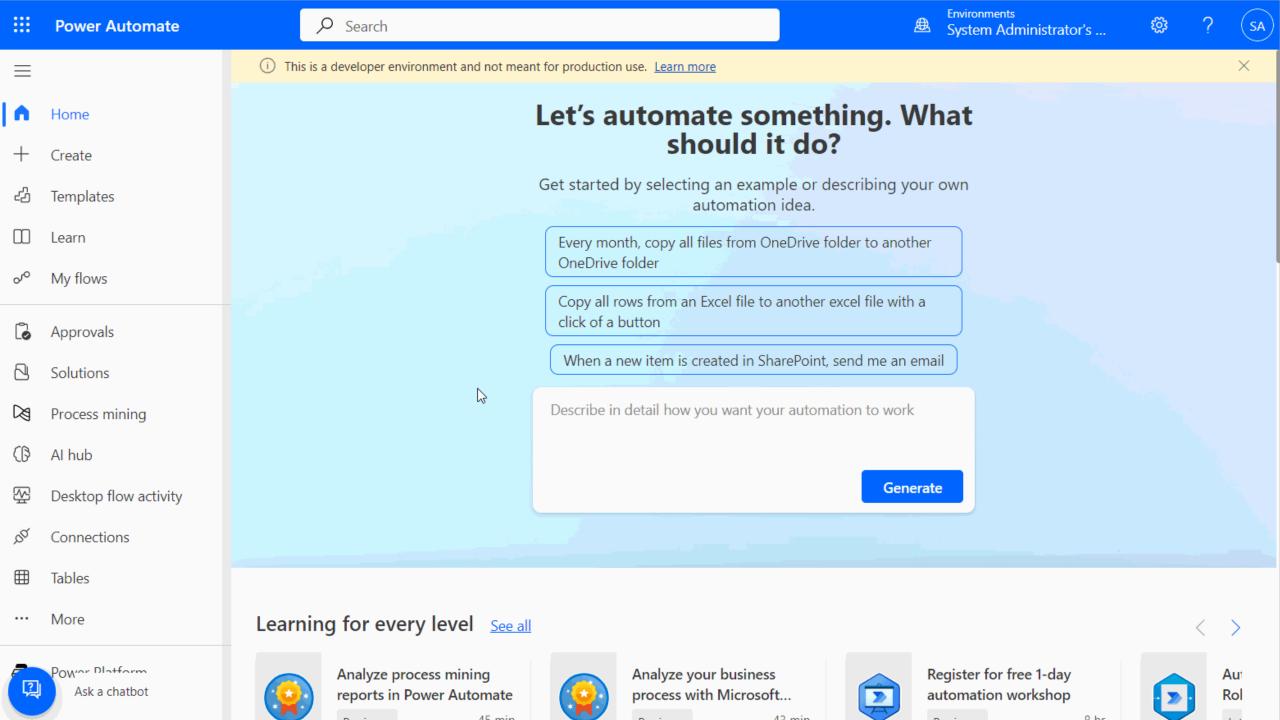

# Teams Templates "Workflows"

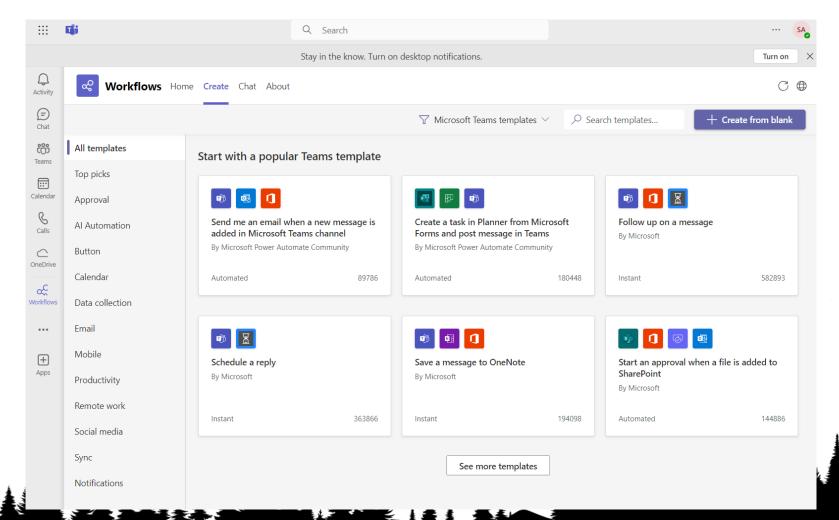

#### **SharePoint Flows**

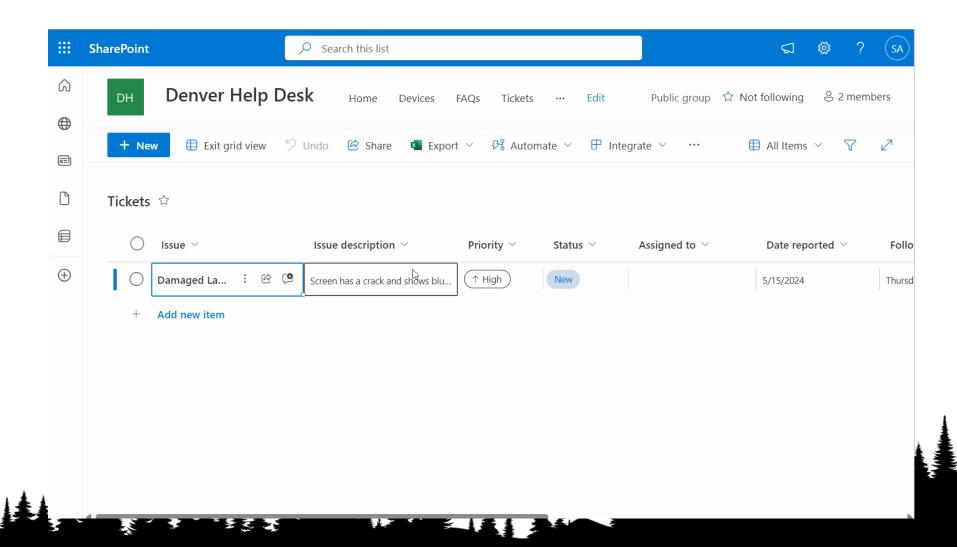

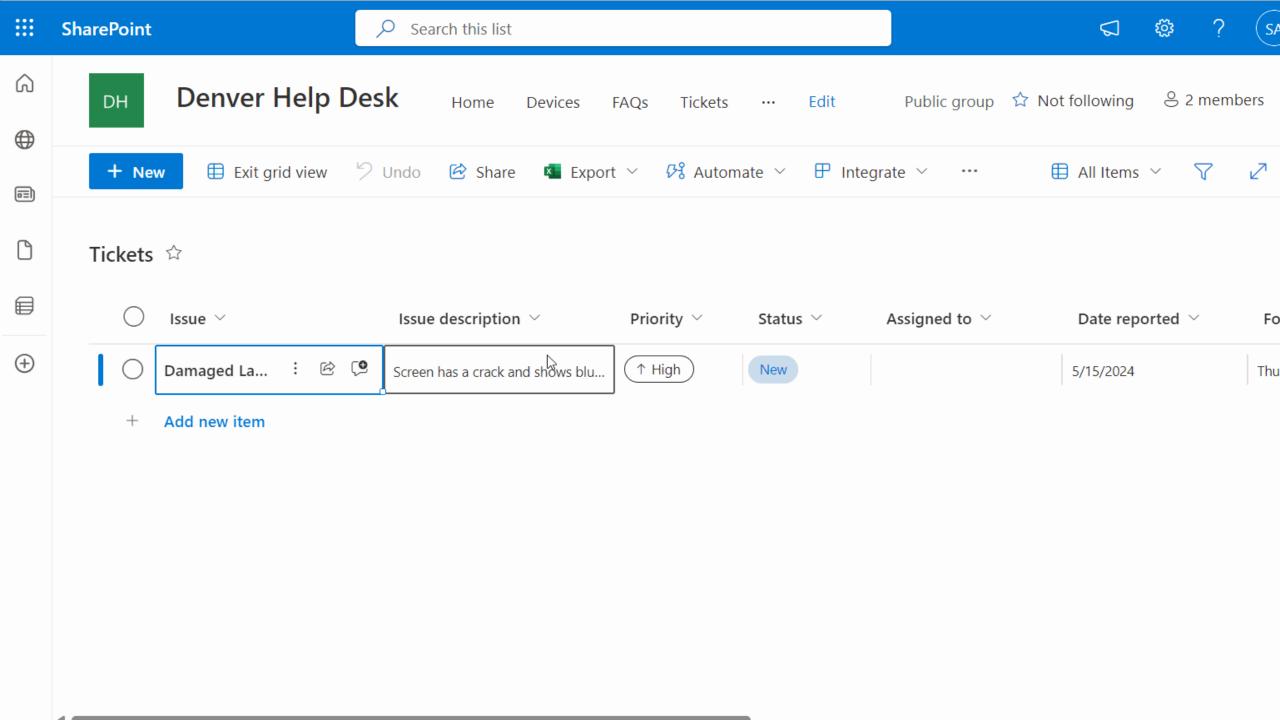

#### **Desktop Flow Templates**

Go talk Andrew + Kylie Kiser at 10:30 to learn more!

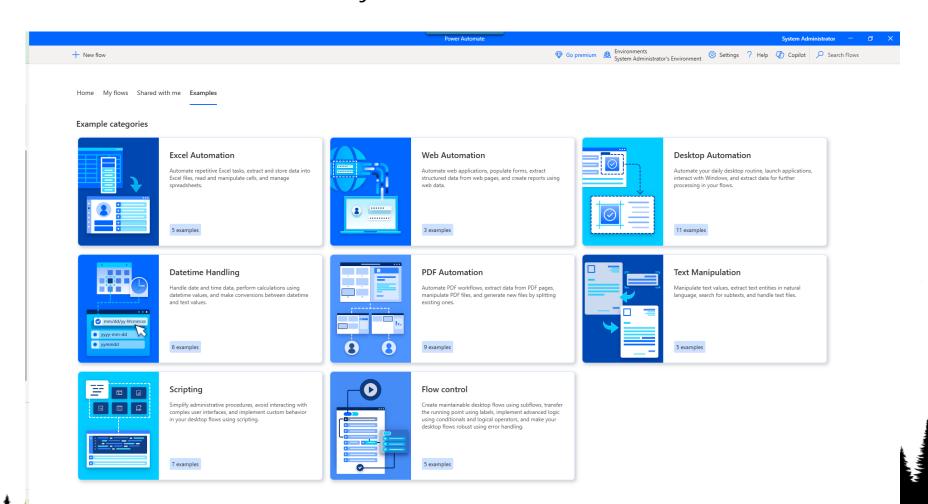

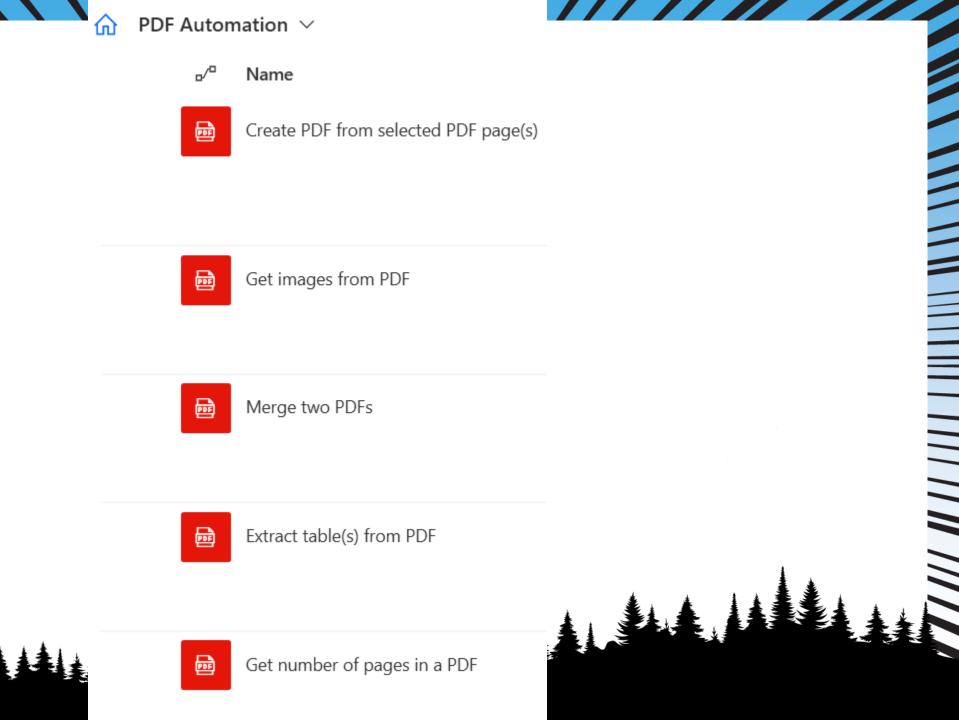

My flows Shared with me Examples

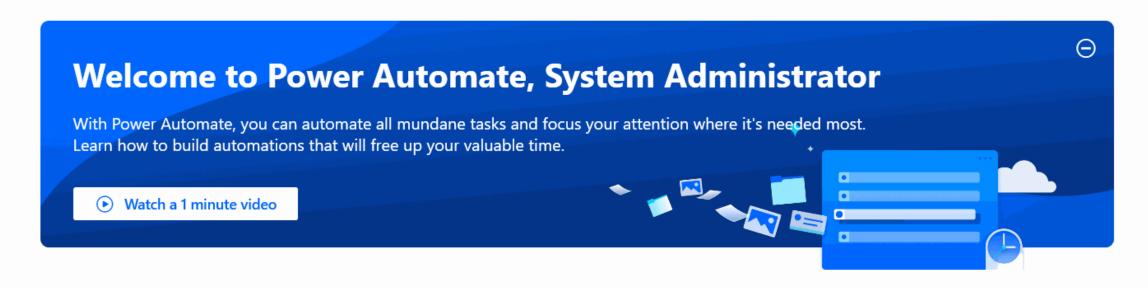

#### Begin your automation journey

Get familiar with Power Automate and begin your automation journey.

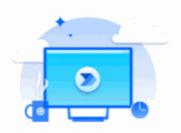

#### Get started tour

Get a tour on Power Automate for desktop and access all features available to elevate your ex...

Start tour

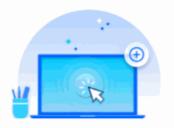

#### **Build desktop flows**

Drag and drop actions to perform the steps of your automation and form a flow.

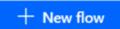

# Cloud Flows in Action!

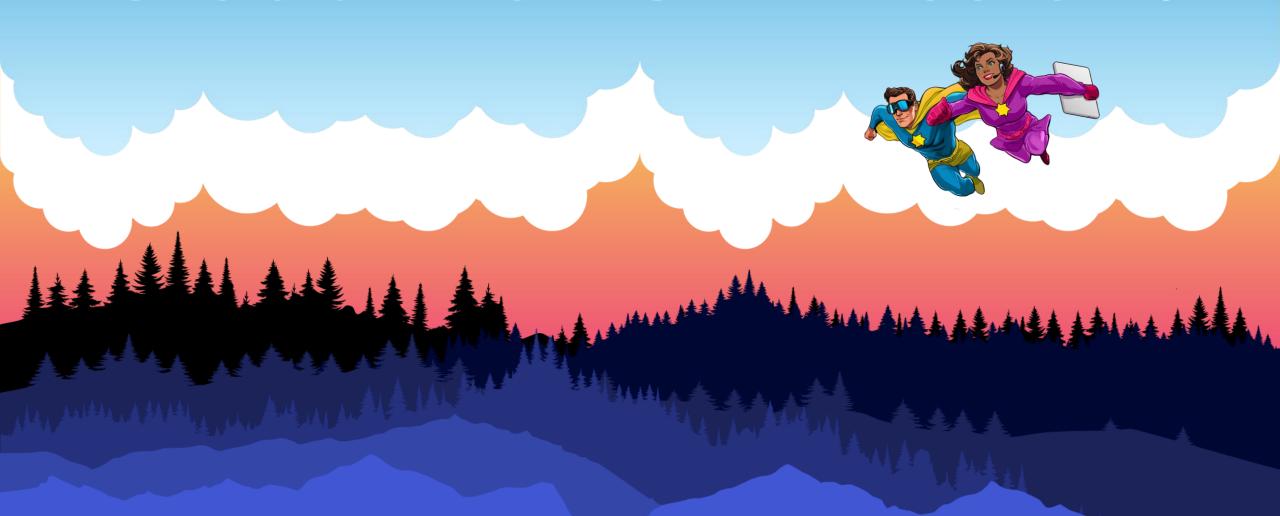

### Case - When my accounts get a case

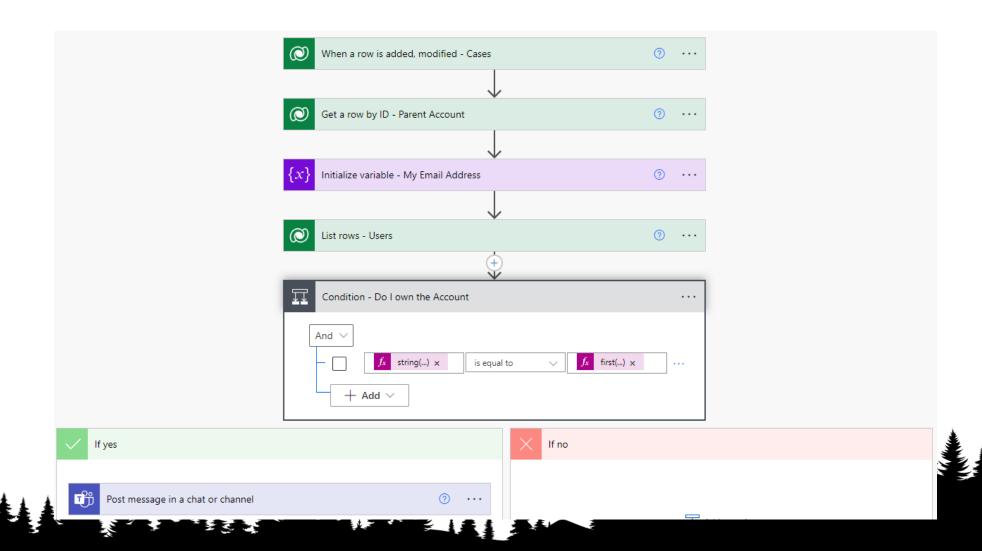

### Case - When my accounts get a case

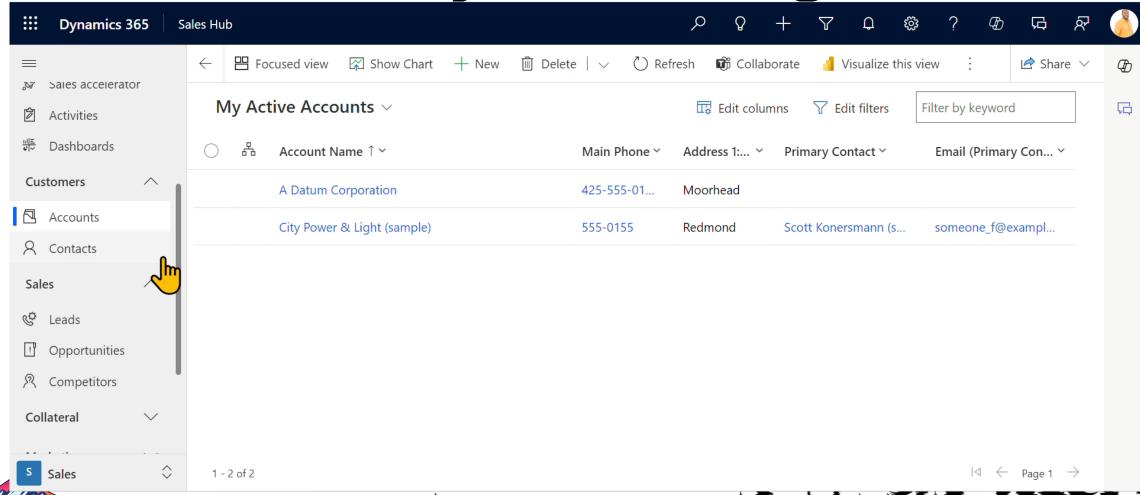

### Case - When my accounts get a case

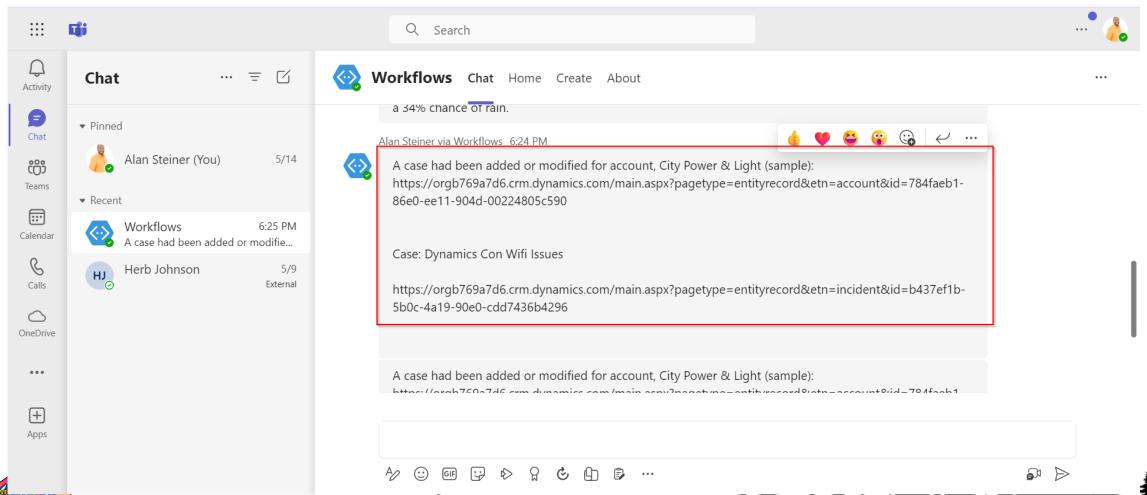

# Case - When my accounts get a case

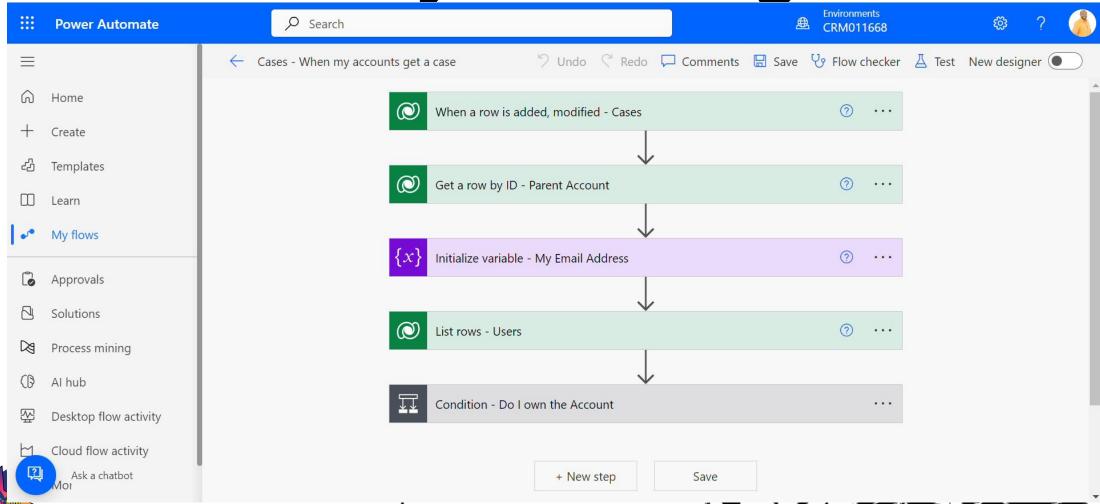

When I get an email – process it

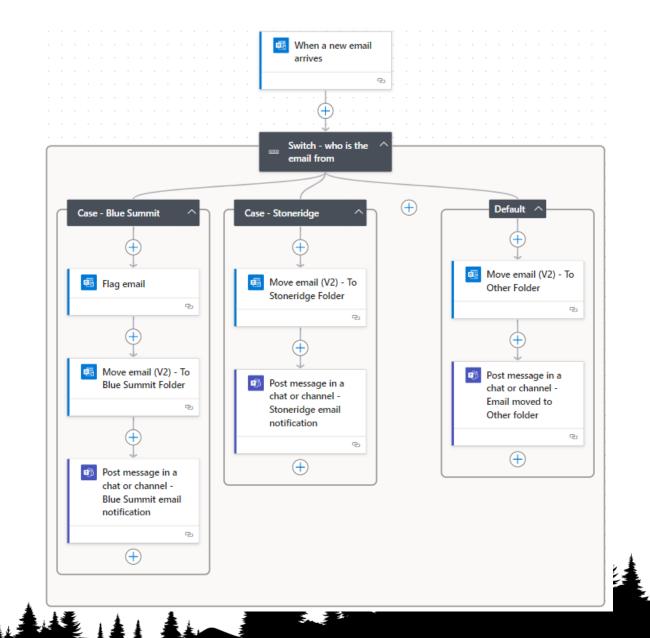

When I get an email – process it

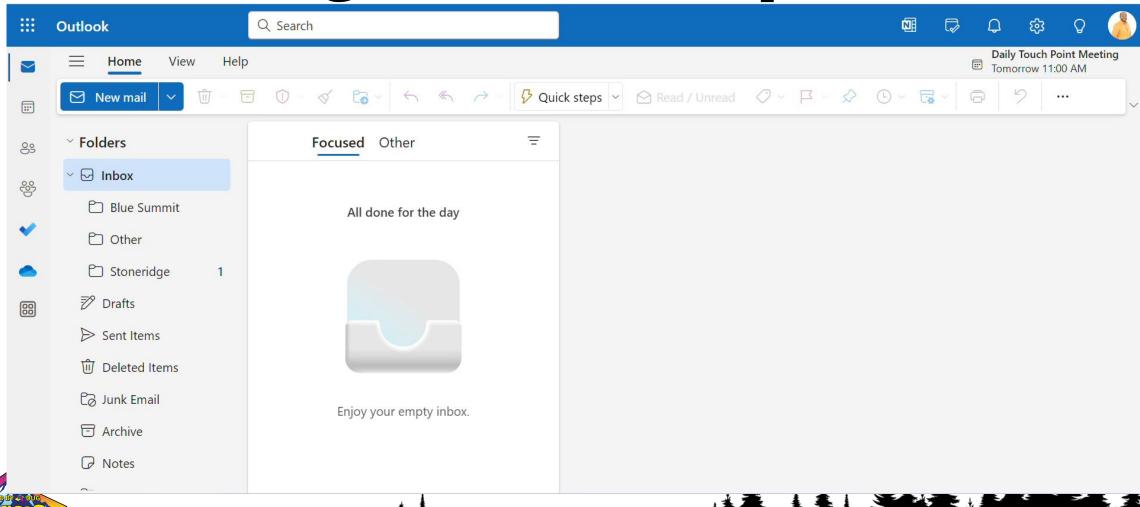

# When I get an email – process it

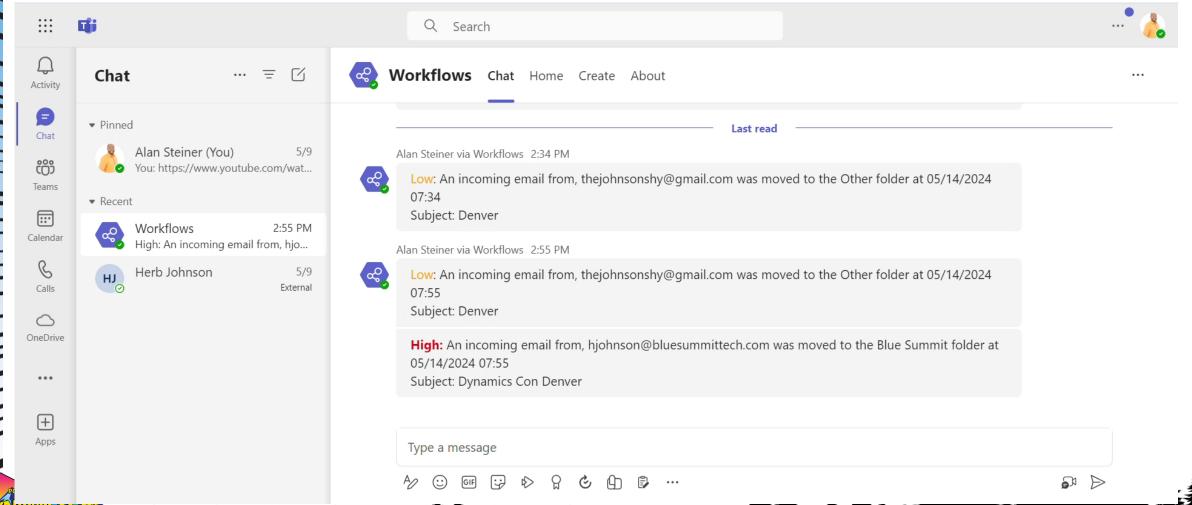

# When I get an email - process it

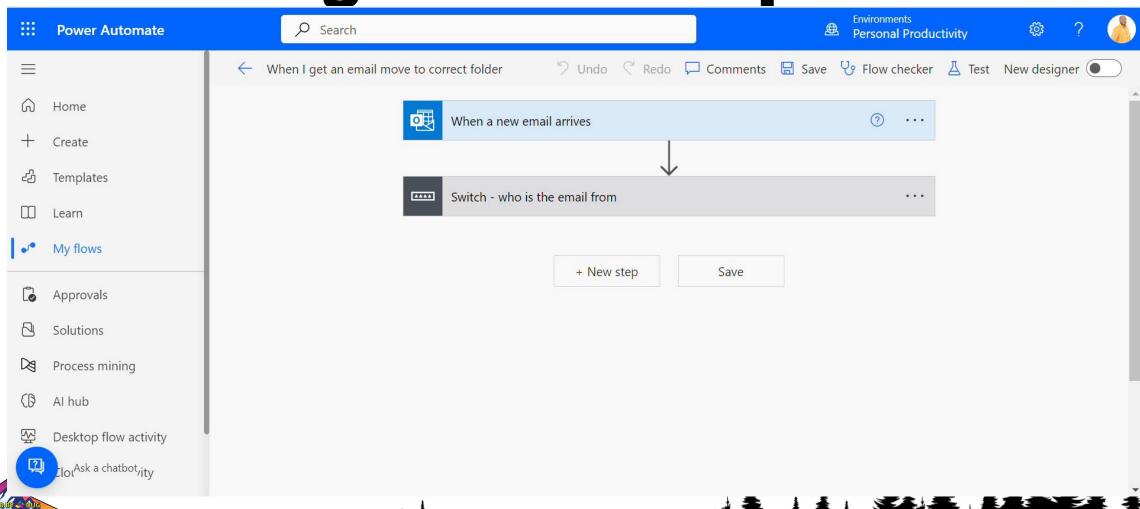

# Post daily weather

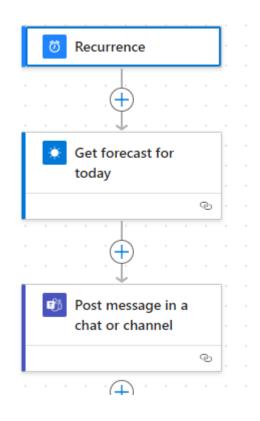

## Post daily weather

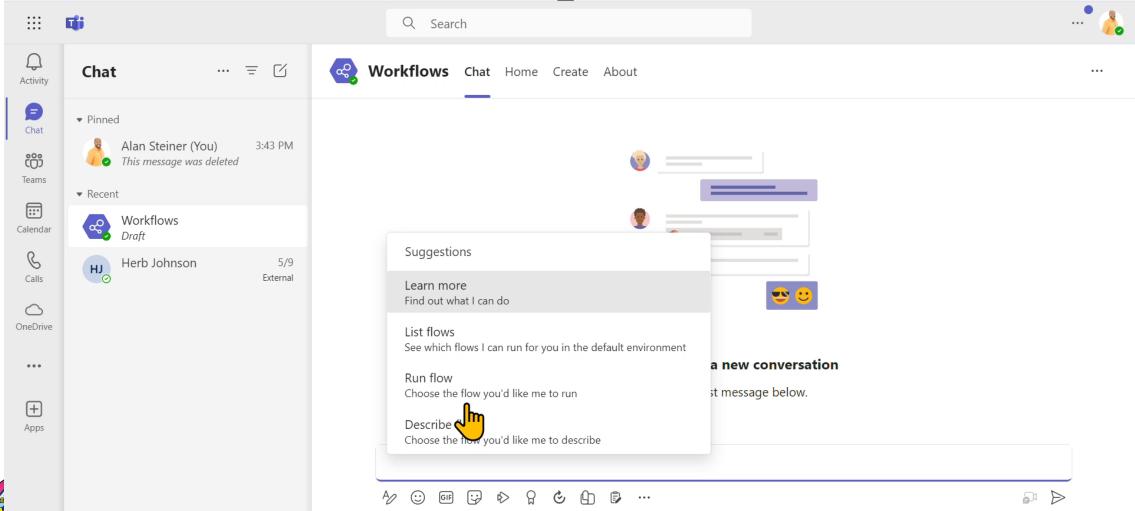

## Post daily weather

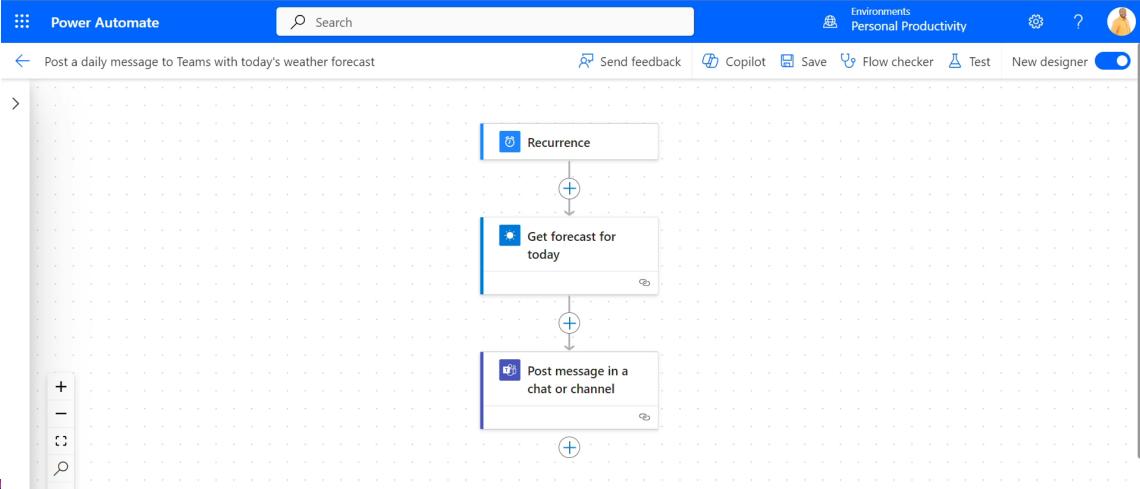

### Save to OneNote

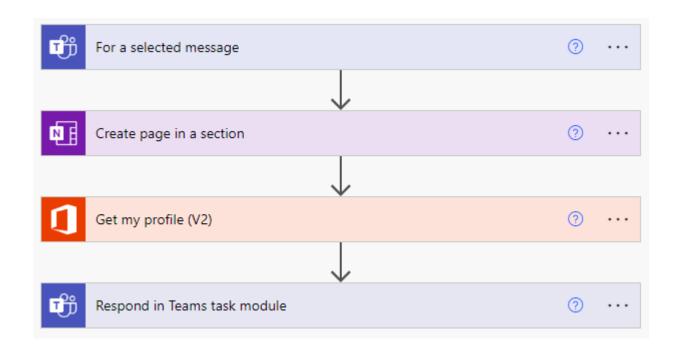

### Save to OneNote

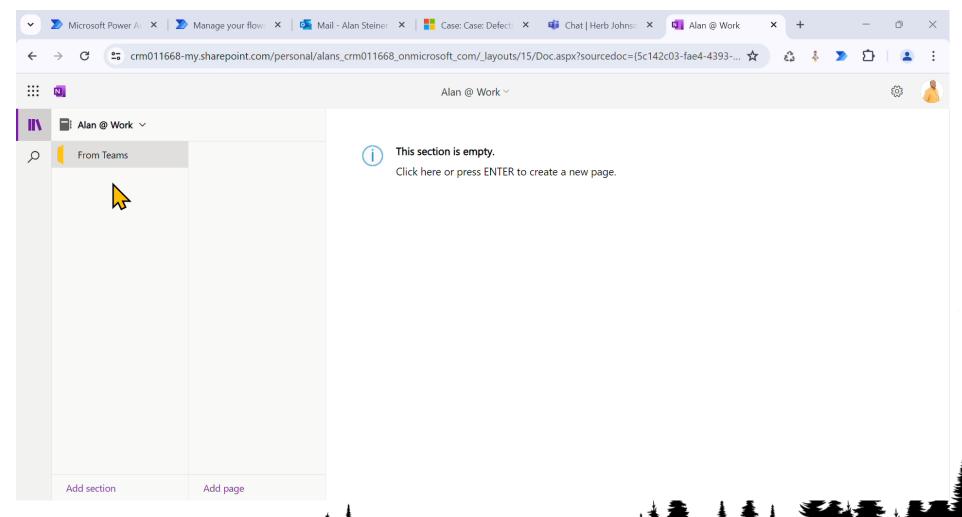

### Save to OneNote

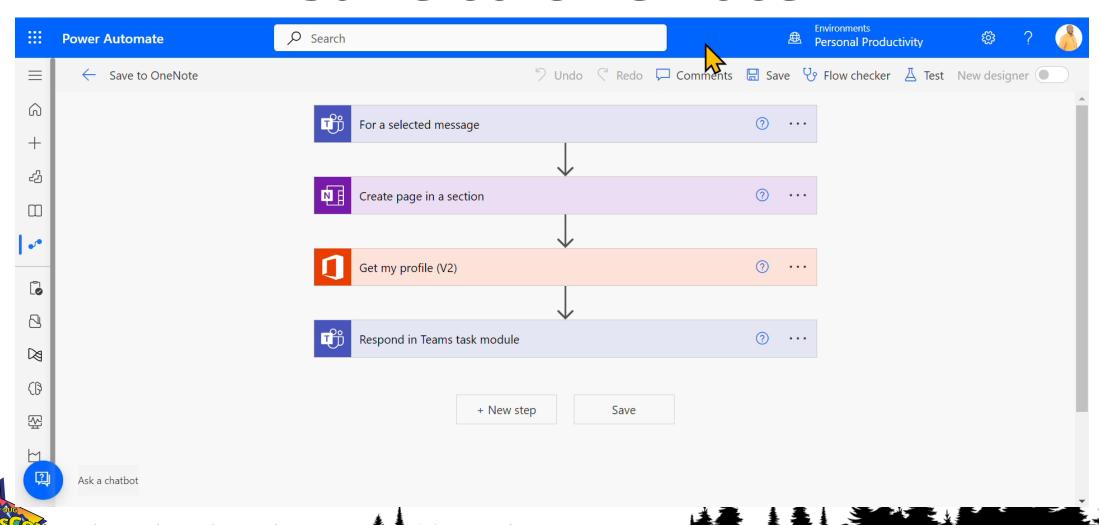

# Weekly Digest of Power App Blog Posts in Teams

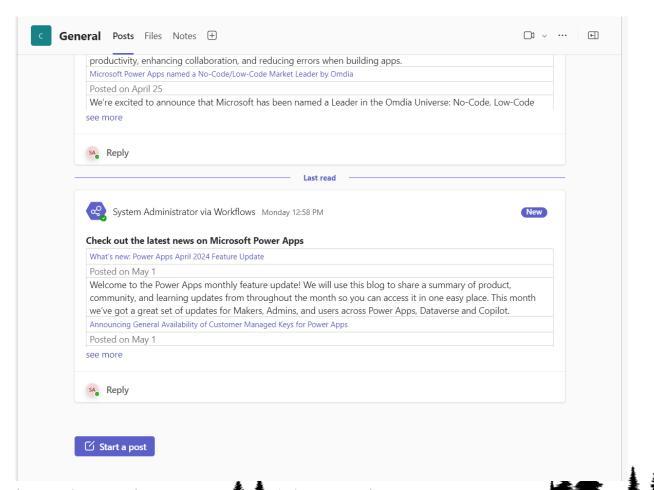

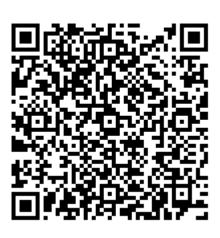

**Download Template** 

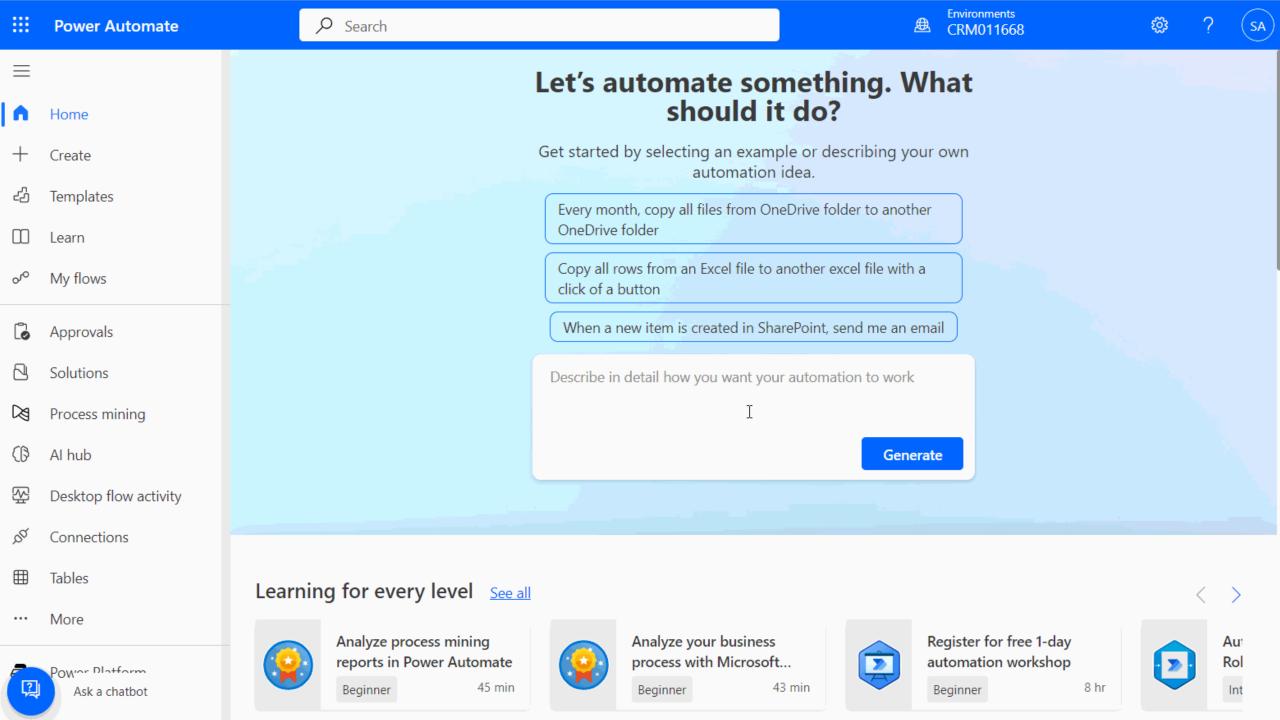

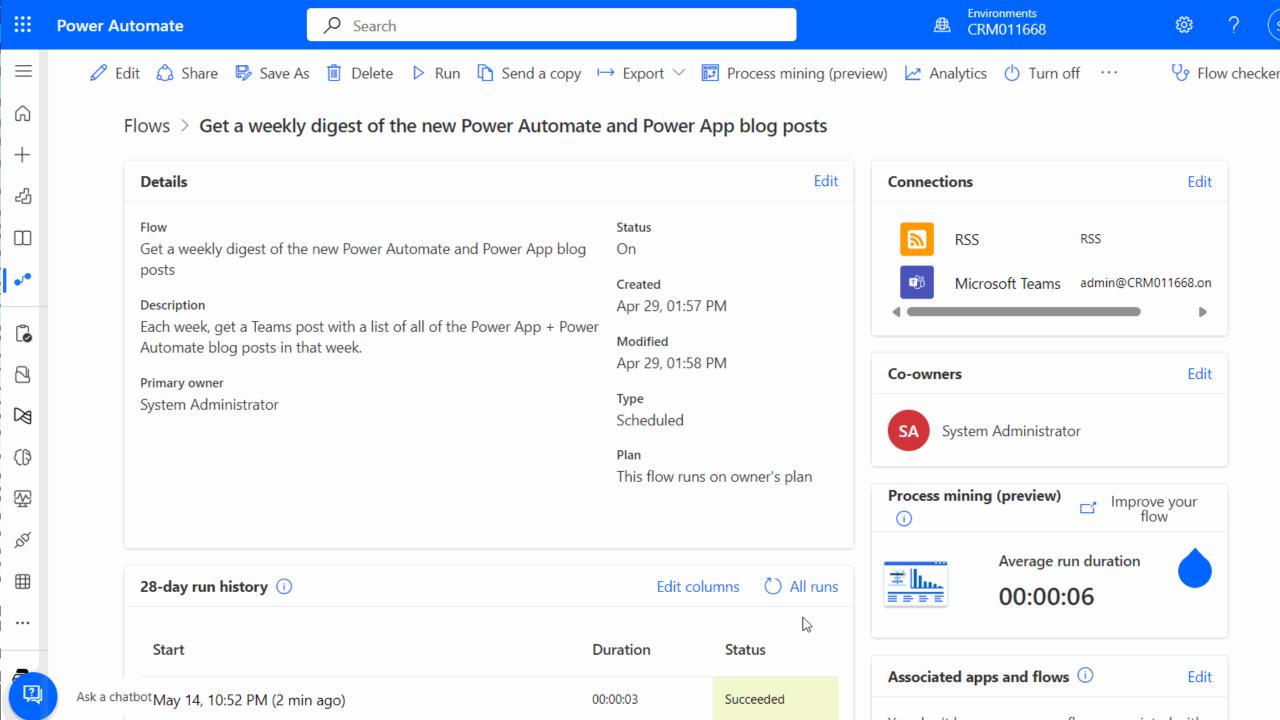

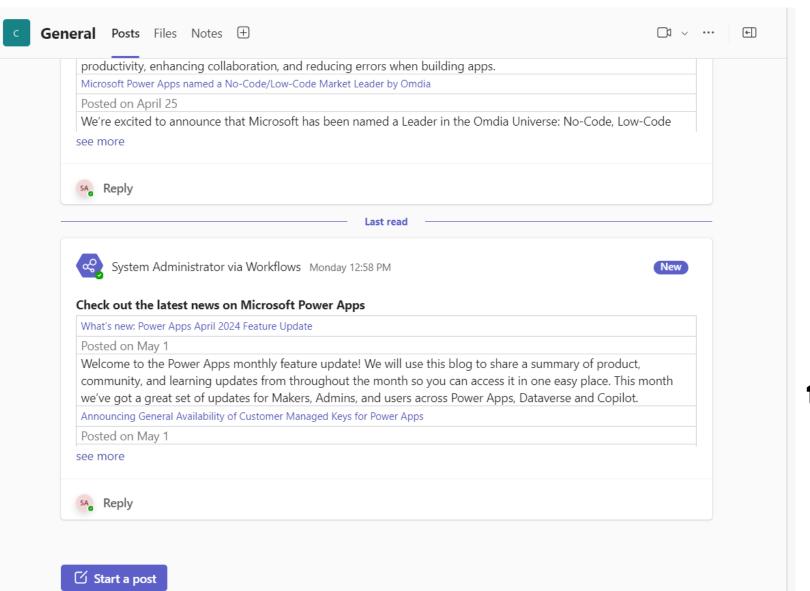

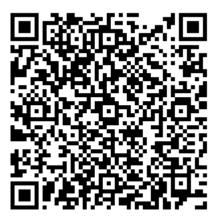

# Download this template here!

### What are you thinking?

- Where might automation help you in your day?
- When the second tension of the past?
  Property of the past of the past of the pas
- Scan the QR code to submit your idea.
- Something that will reduce redundancy in your day, week, or month.
- We will discuss responses together and might choose one to walk through the automation.

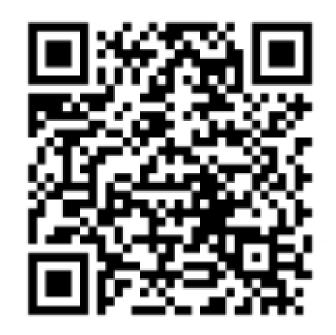

Add MS Forms Result to Excel

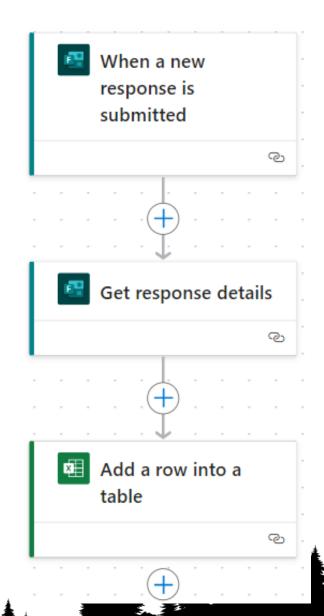

### **Add MS Forms Result to Excel**

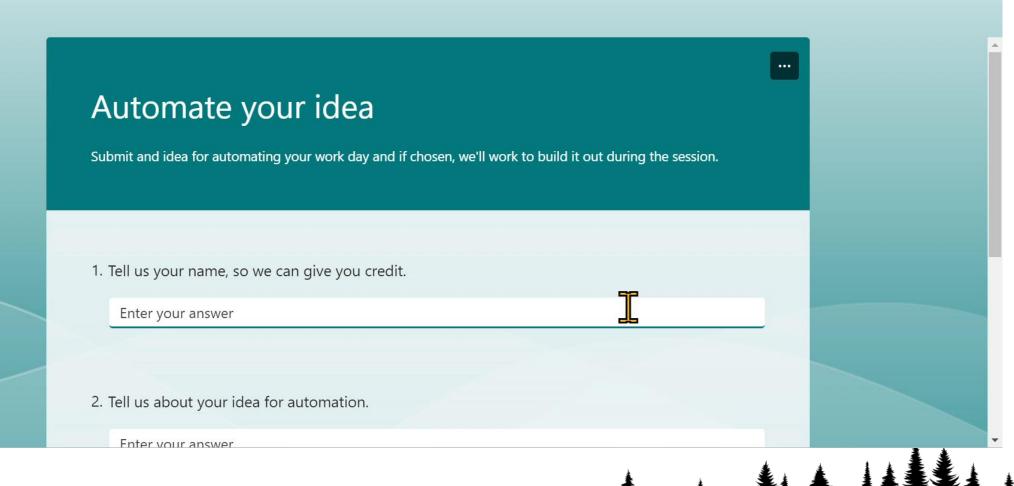

### **Add MS Forms Result to Excel**

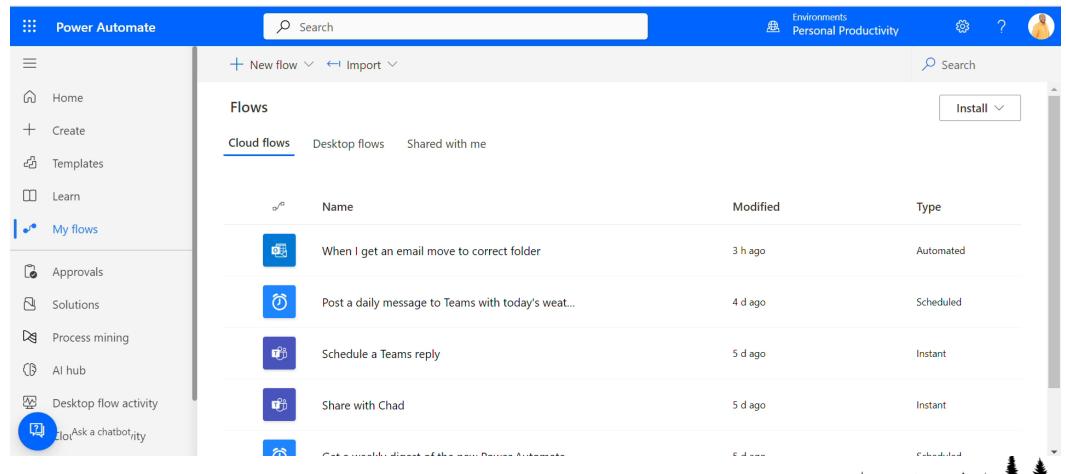

### **Best Practices & Bonus Tips**

- Name consistently
- Anticipate errors
- Document via notes on actions
- Description let Copilot give that to you
- Monitor flows
- Work with IT if you can. Solutions are preferred.
- Learn from others

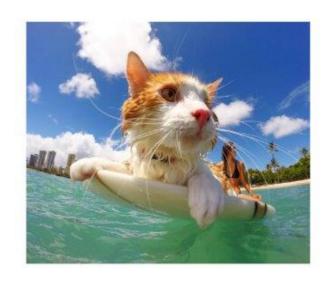

2023 Power Automate Coding Standards

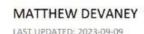

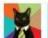

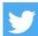

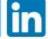

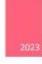

### What's it cost me?

- Included with Microsoft 365
- Included with Dynamics 365
- Windows 11 for Power Automate Desktop
- Licensing needed for connecting desktop flows to cloud flows
   Attended vs. Unattended

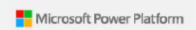

# Power Platform Licensing Guide

\*See Power Platform Licensing Guide

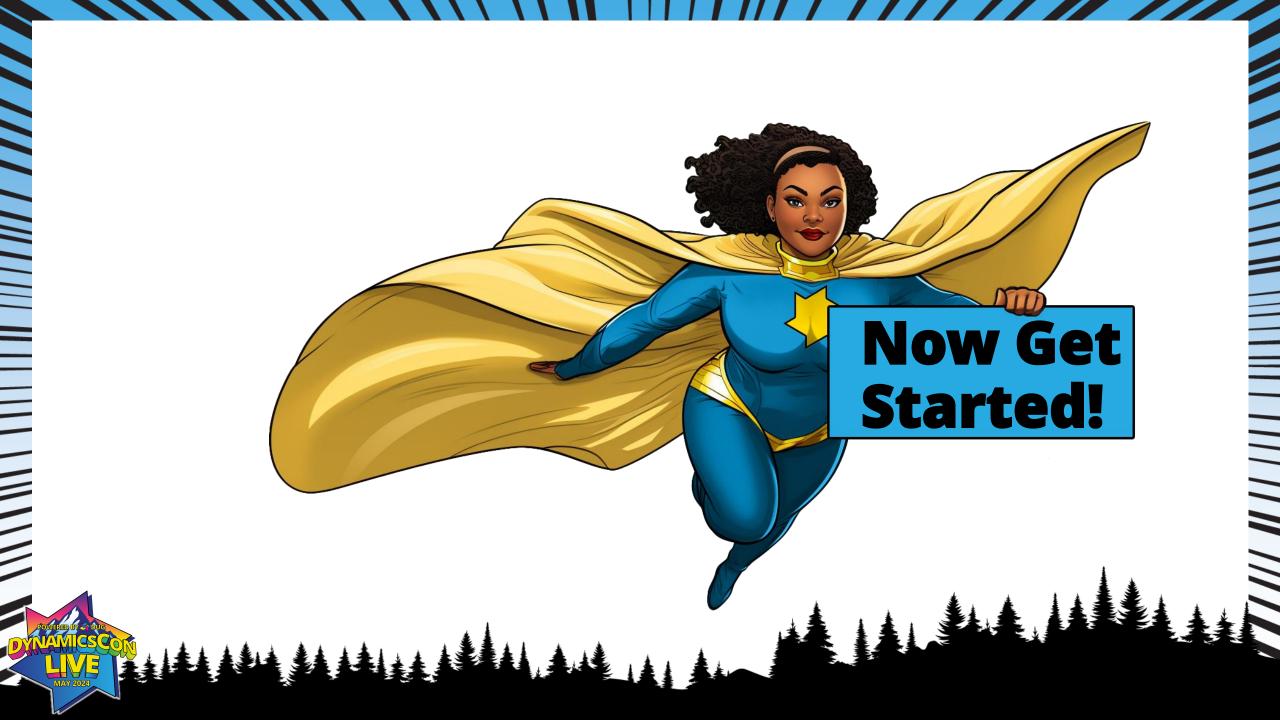

# Thank You for attending

#### Herb

- Blue Summit Technologies
- <u>hjohnson@bluesummingtec</u>
   <u>h.com</u>
- https://www.linkedin.com/in /herb-johnson-d365/

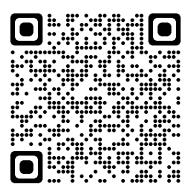

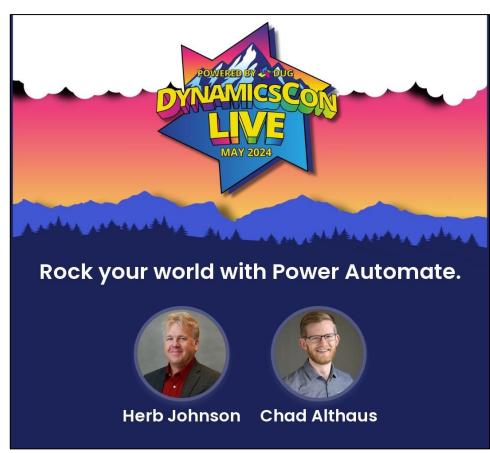

#### Chad

- Stoneridge Software
- <u>Chad.Althaus@stoneridges</u> oftware.com
- https://www.linkedin.com/in/chadalthaus/

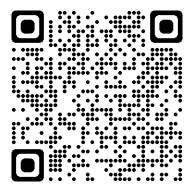

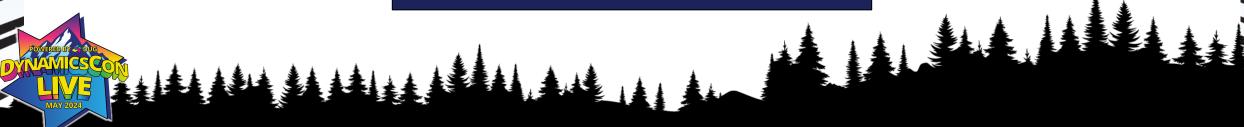